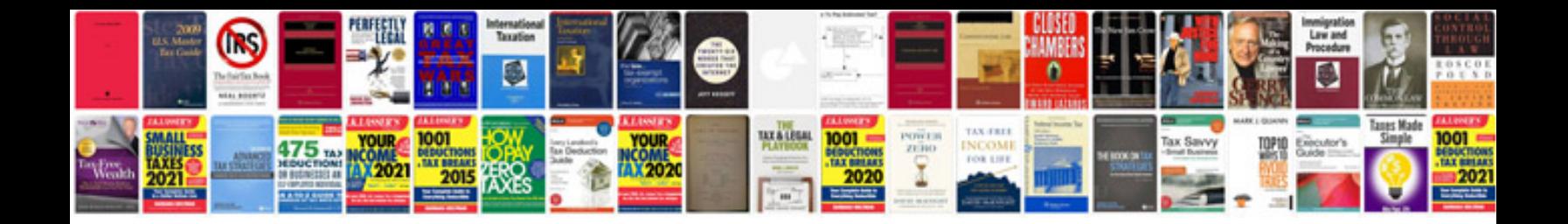

**4160e rebuild instructions** 

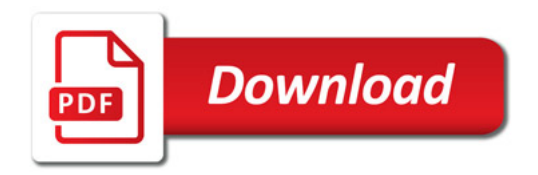

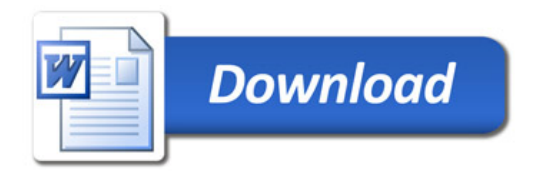